## **LOG Meeting Minutes 2019-03-19**

Meeting every 2 weeks at 1100 EST Tue -<https://zoom.us/j/519971638> - backup is my <https://zoom.us/j/7939937123> next meet on April 2nd

<https://lists.onap.org/g/onap-discuss/topics>

<http://onap-integration.eastus.cloudapp.azure.com:3000/group/onap-integration>

<https://jira.onap.org/secure/RapidBoard.jspa?rapidView=143&view=planning.nodetail&epics=visible>

## Attendees

[Dave Williamson](https://wiki.onap.org/display/~dmwilliamson) , [Michael O'Brien](https://wiki.onap.org/display/~michaelobrien) , [Lorraine Welch](https://wiki.onap.org/display/~lorraineawelch)

15 min

## Agenda

- Meetings every 2 weeks now
- $\blacksquare$ M3 passed
- Will fill in our state in [Dublin Risks](https://wiki.onap.org/display/DW/Dublin+Risks) especially our lack of resources available currently
- Try to get some metric tie in have been asked a couple times about non-application logs and metrics
- Need to finish spec example
- **Review last week [LOG Meeting Minutes 2019-03-05](https://wiki.onap.org/display/DW/LOG+Meeting+Minutes+2019-03-05)**
- Fix committer list
- Had to delete our large CMR cluster on openlab to free up 224G for the integration team will address OOM resources tomorrow
- OOM meet tomorrow (Mike back on the 25th) - [OOM Meeting Notes 2019-03-20](https://wiki.onap.org/display/DW/OOM+Meeting+Notes+-+2019-03-20)
- **[Lorraine Welch](https://wiki.onap.org/display/~lorraineawelch) setting up fluentd instance nice**
- [Michael O'Brien](https://wiki.onap.org/display/~michaelobrien) will try to key back pv/pvc work done internally to LOG persistence/rotation including work from [Lorraine Welch](https://wiki.onap.org/display/~lorraineawelch)

## Items

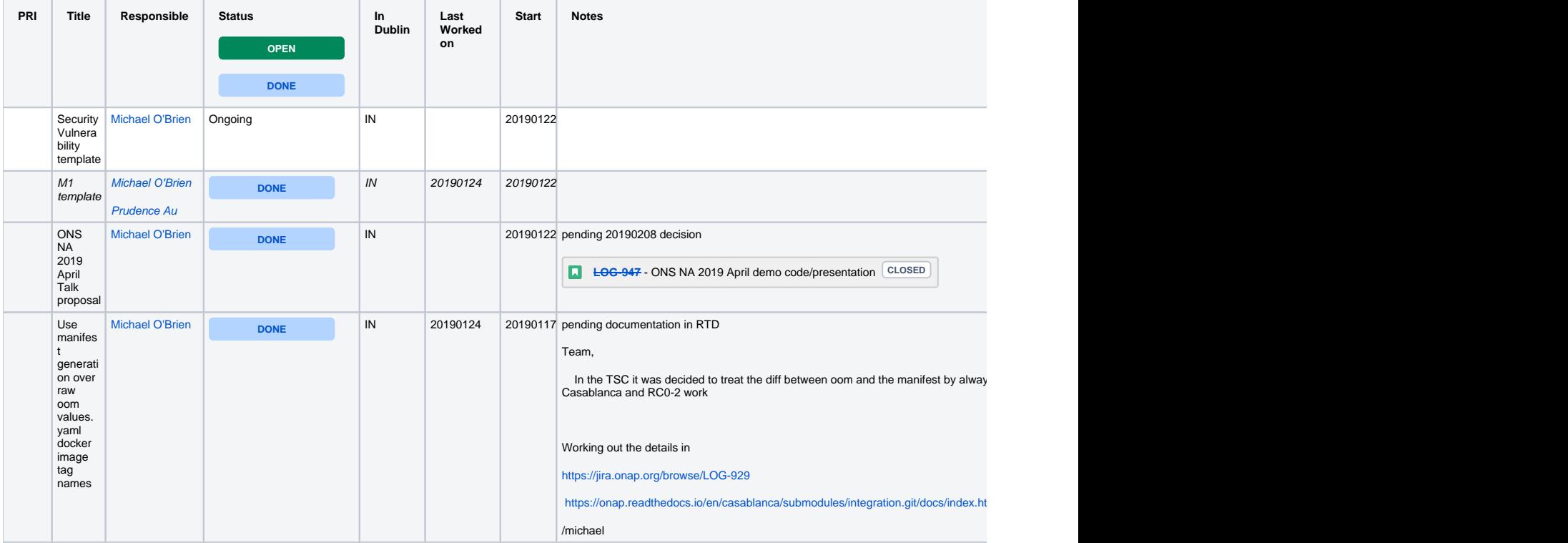

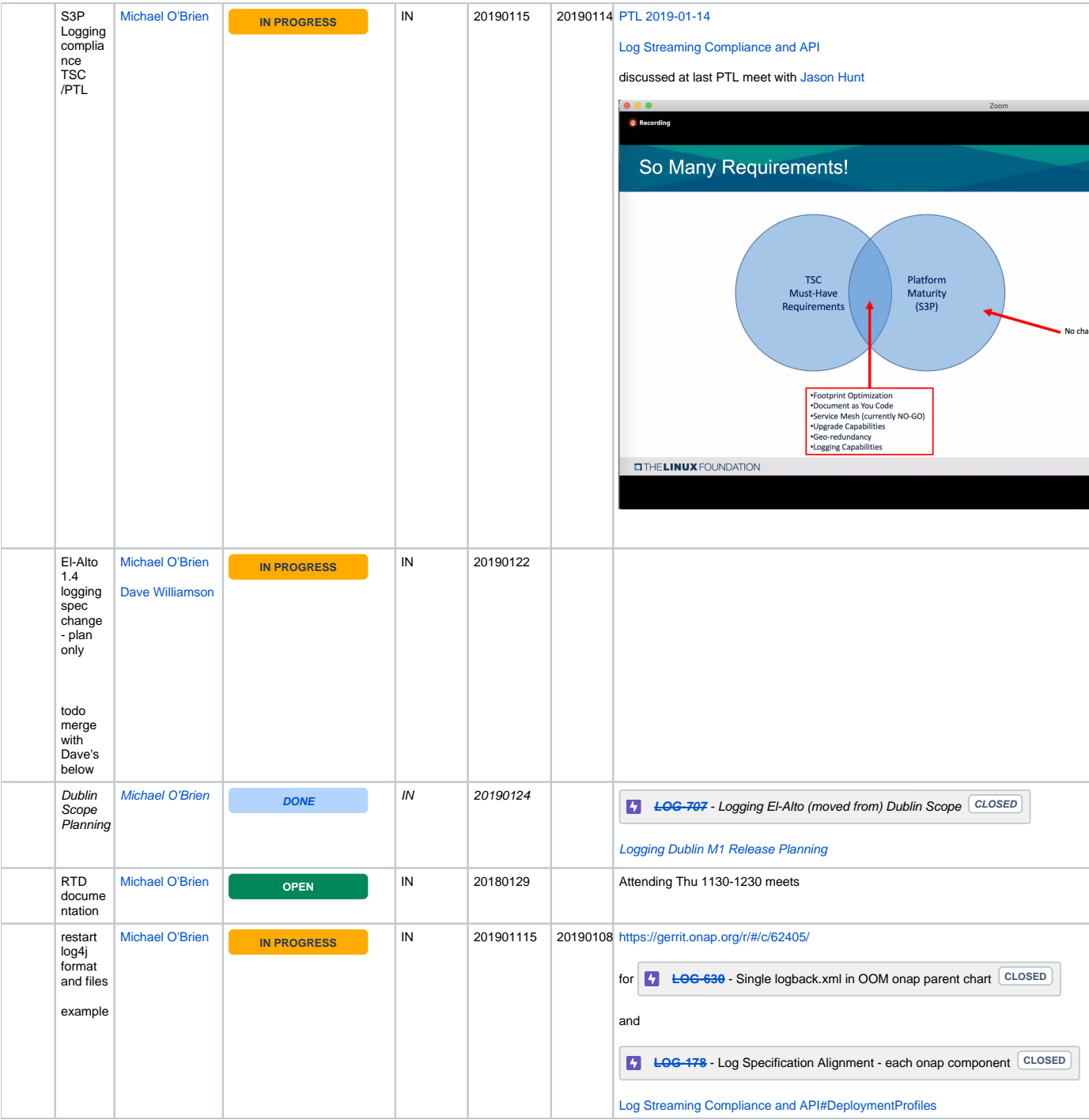

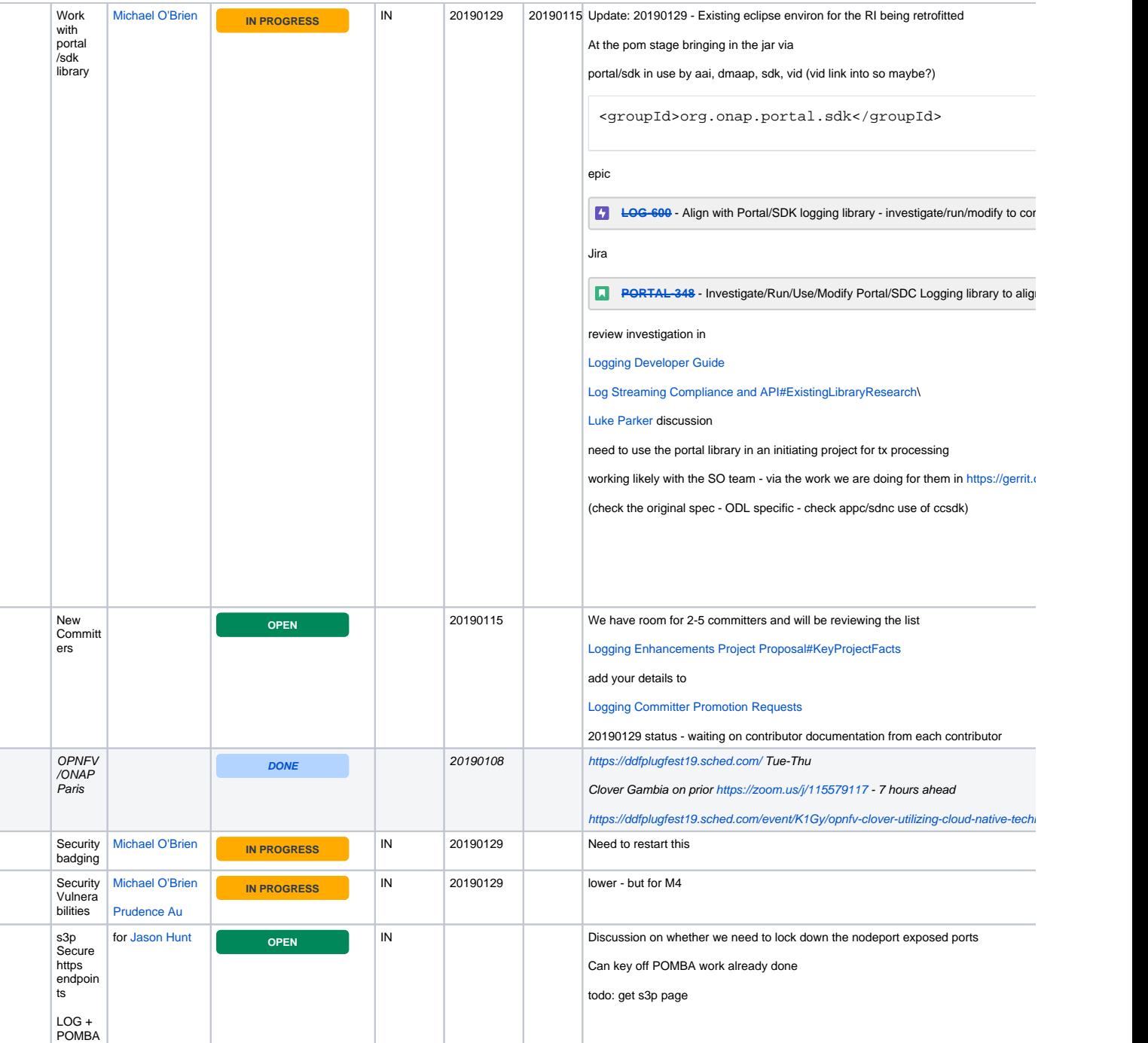

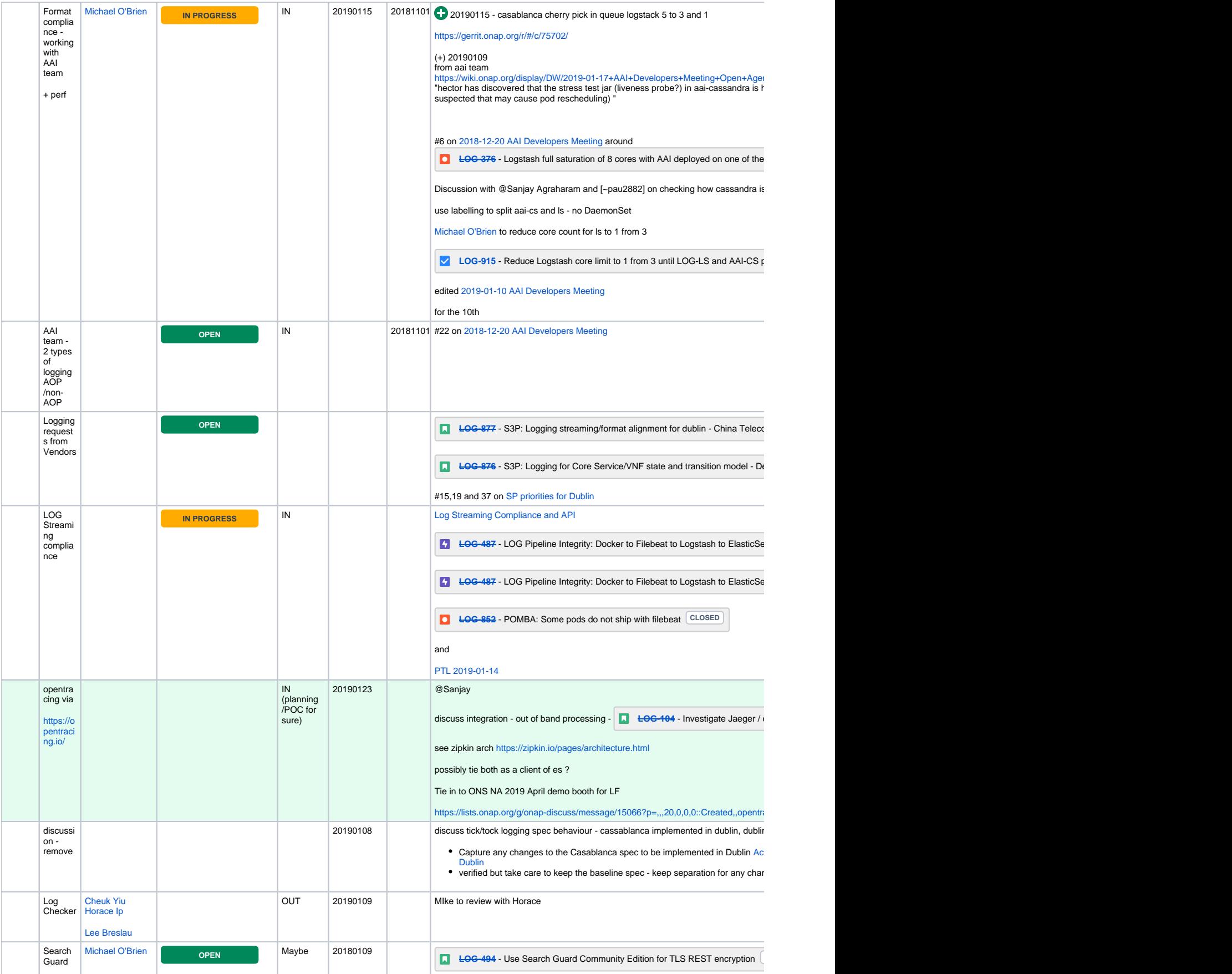

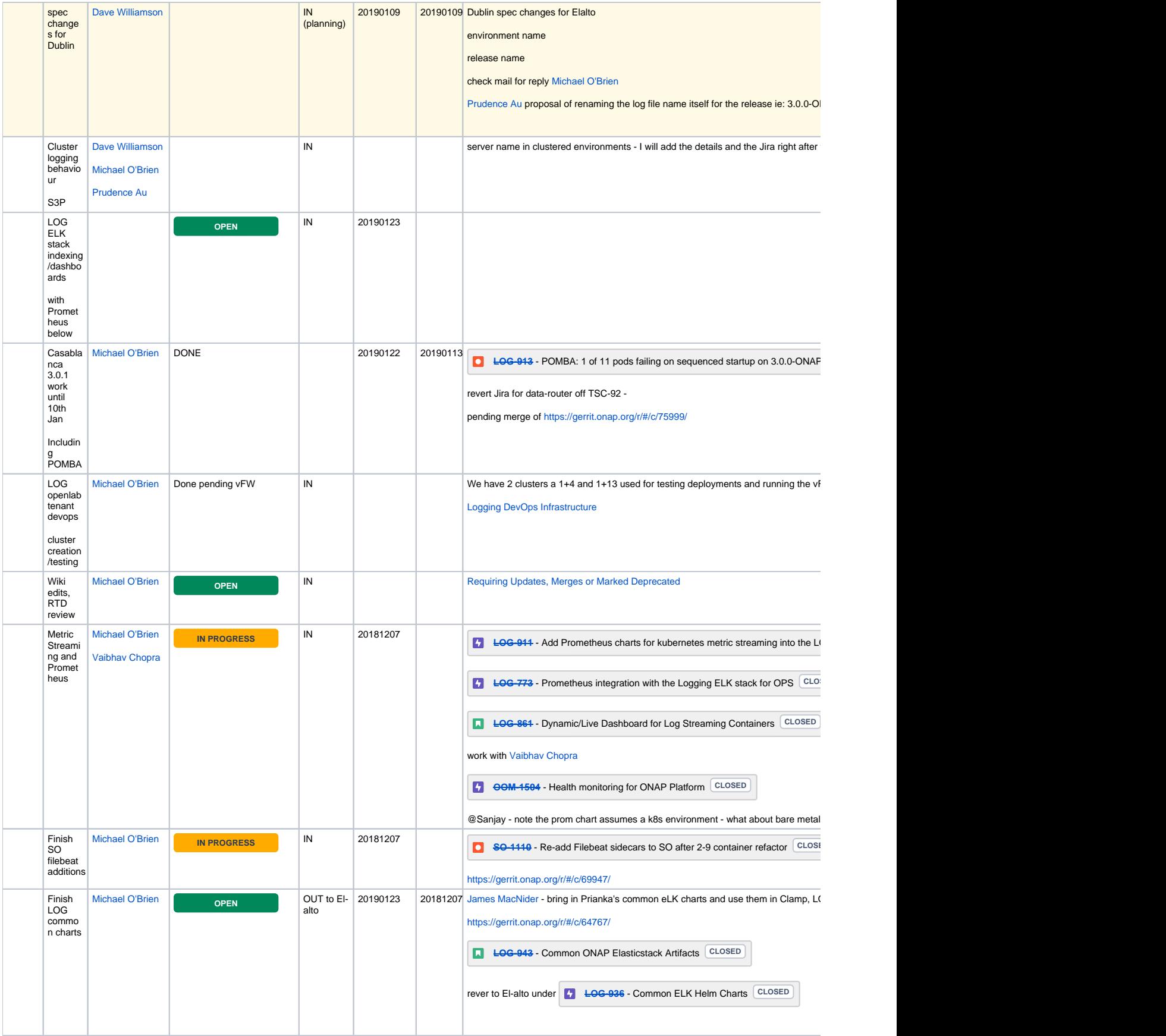

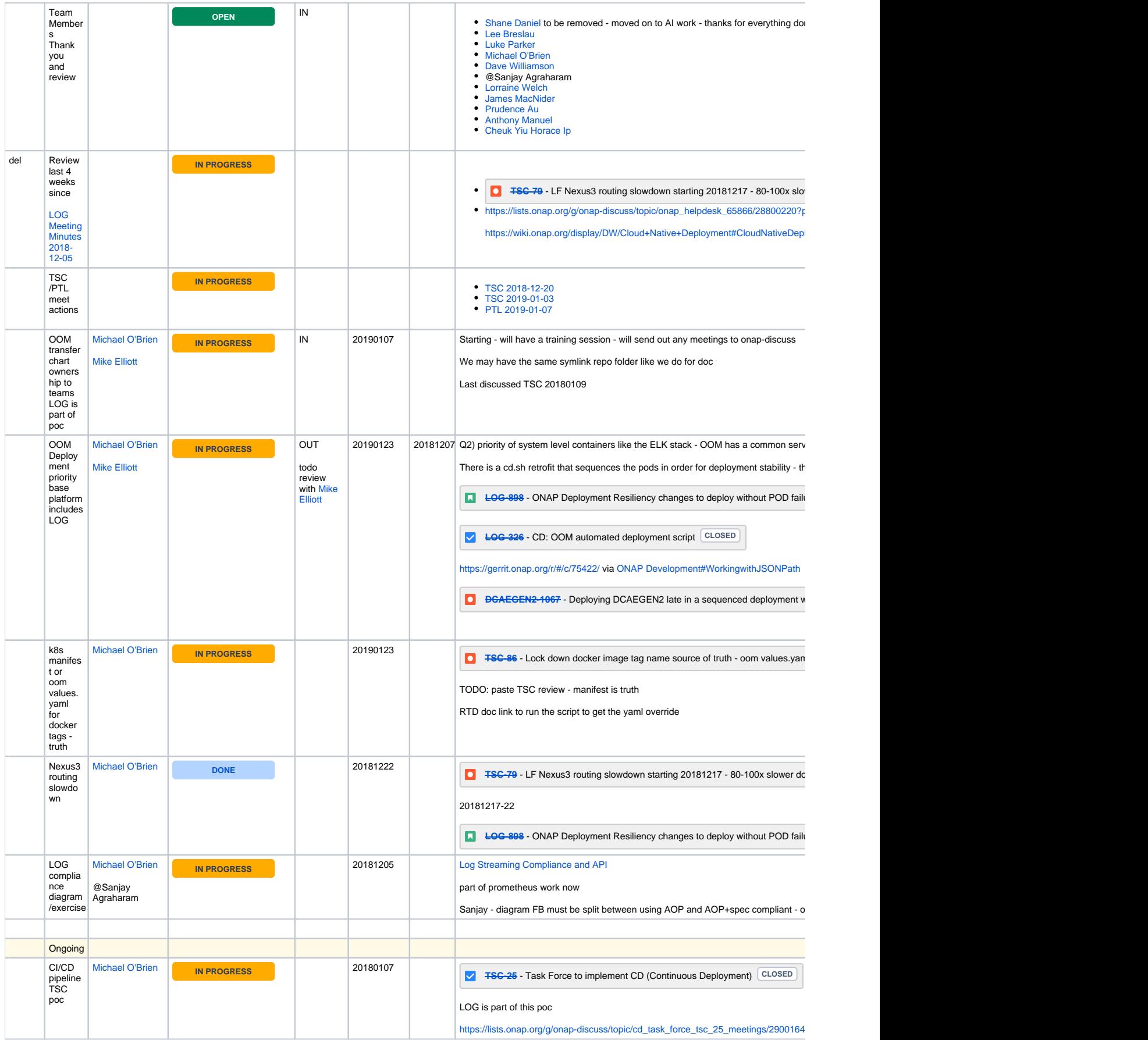

Notes